Федеральное государственное бюджетное образовательное учреждение высшего образования «Санкт-Петербургский государственный морской технический университет»  $(CHAPTERMY)$ 

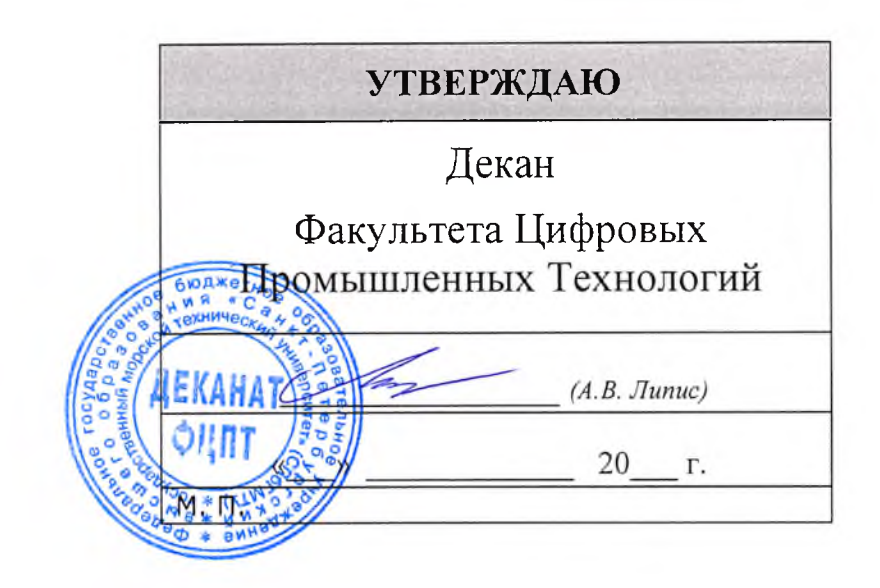

# РАБОЧАЯ ПРОГРАММА ДИСЦИПЛИНЫ

# Промышленная робототехника

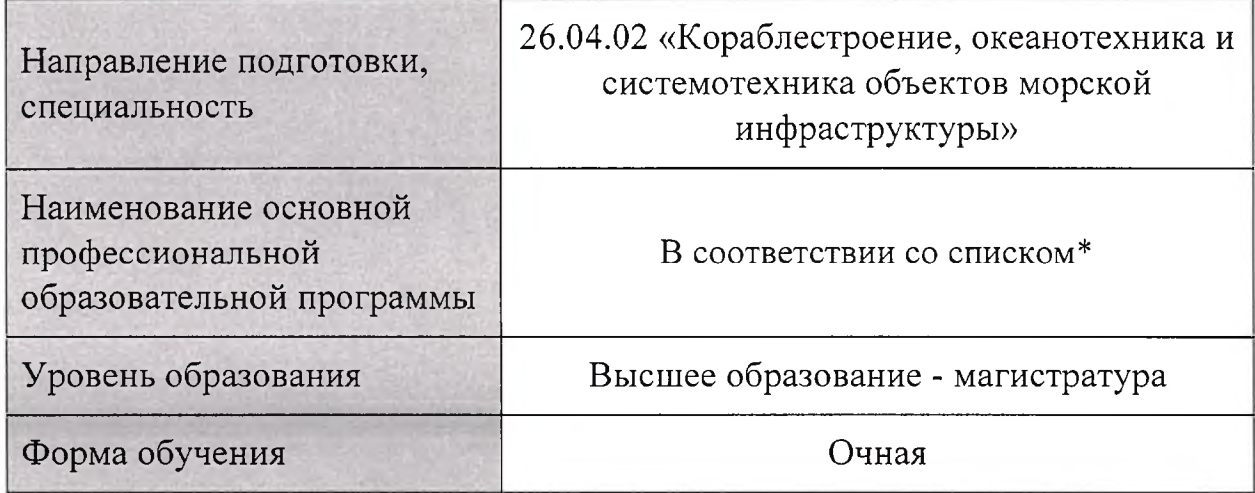

Санкт-Петербург 2021

# Лист согласования рабочей программы дисциплины

Рабочая программа дисциплины «Промышленная робототехника» разработана в соответствии с образовательным стандартом высшего образования СПбГМТУ по направлению подготовки 26.04.02 «Кораблестроение, океанотехника и системотехника объектов морской инфраструктуры».

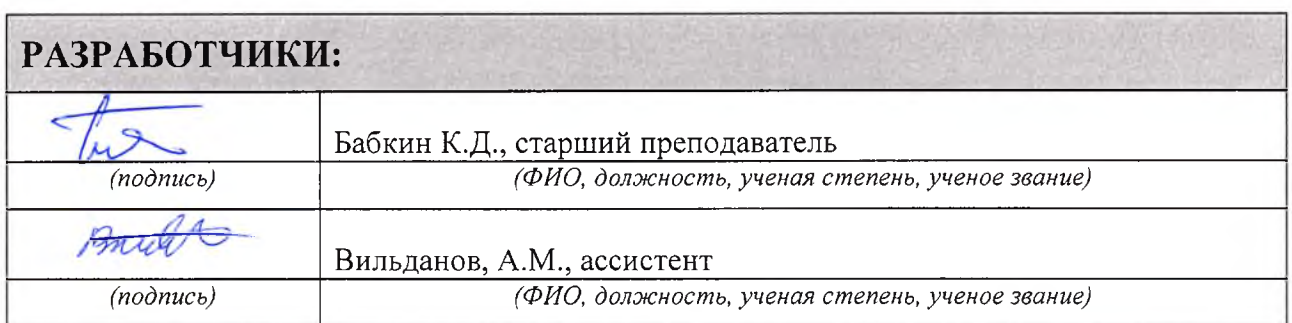

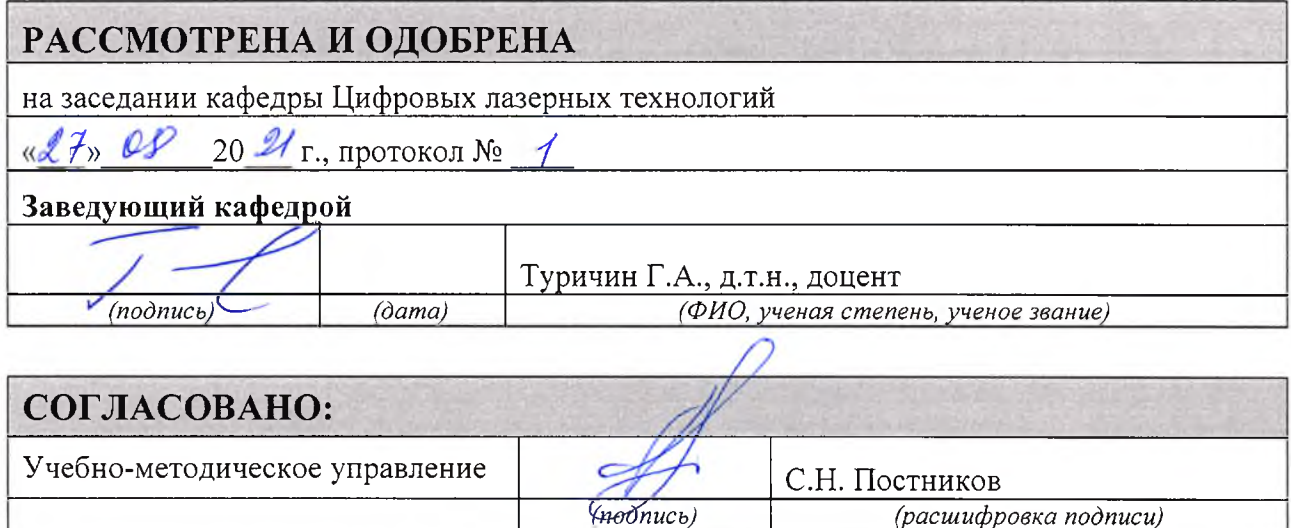

\*Список основных профессиональных образовательных программ подготовки магистров, реализующих программу дисциплины «Промышленная робототехника»

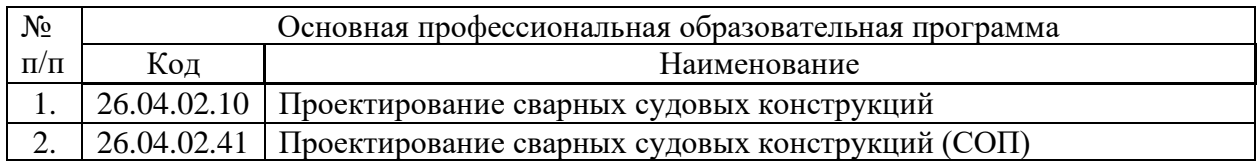

#### 1. Цели освоения дисциплины

Целью освоения дисциплины является:

- формирование специалистов, обладающих широким кругозором в области знаний о современном состоянии и возможностях автоматизации производств в целом и технологий лазерной обработки и аддитивного производства в частности;
- формирование специалистов способных к самостоятельной разработке управляющих  $\bullet$ обработки  $\mathbf{H}$ изготовления изделий программ для  $\mathbf{c}$ использованием автоматизированных и роботизированных лазерных технологических комплексов;
- формирование компетенций, предусмотренных ОПОП.  $\bullet$

#### 2. Планируемые результаты обучения по дисциплине

В основу подготовки магистра заложен компетентностный подход. Результаты реализации данного подхода отражены в таблице.

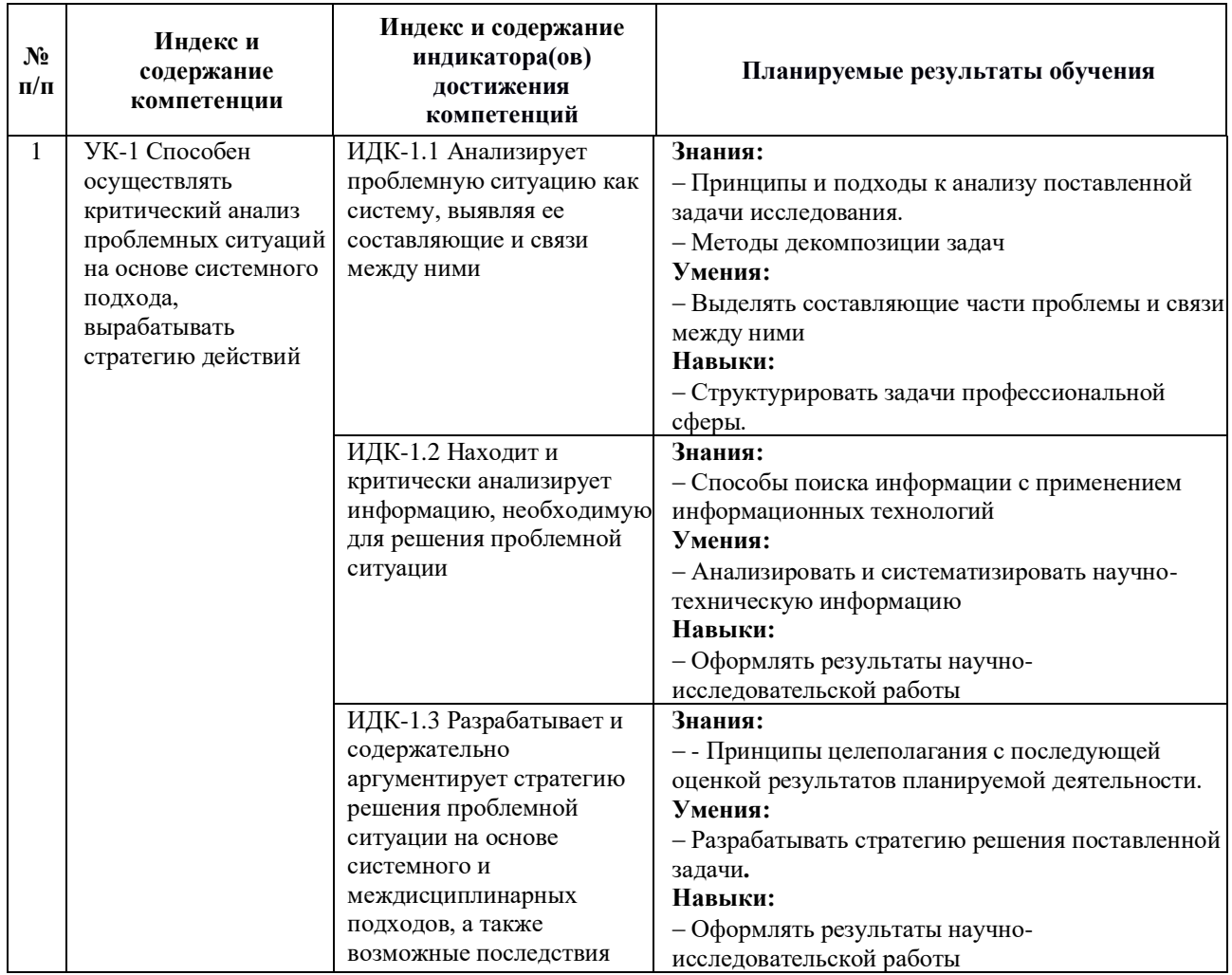

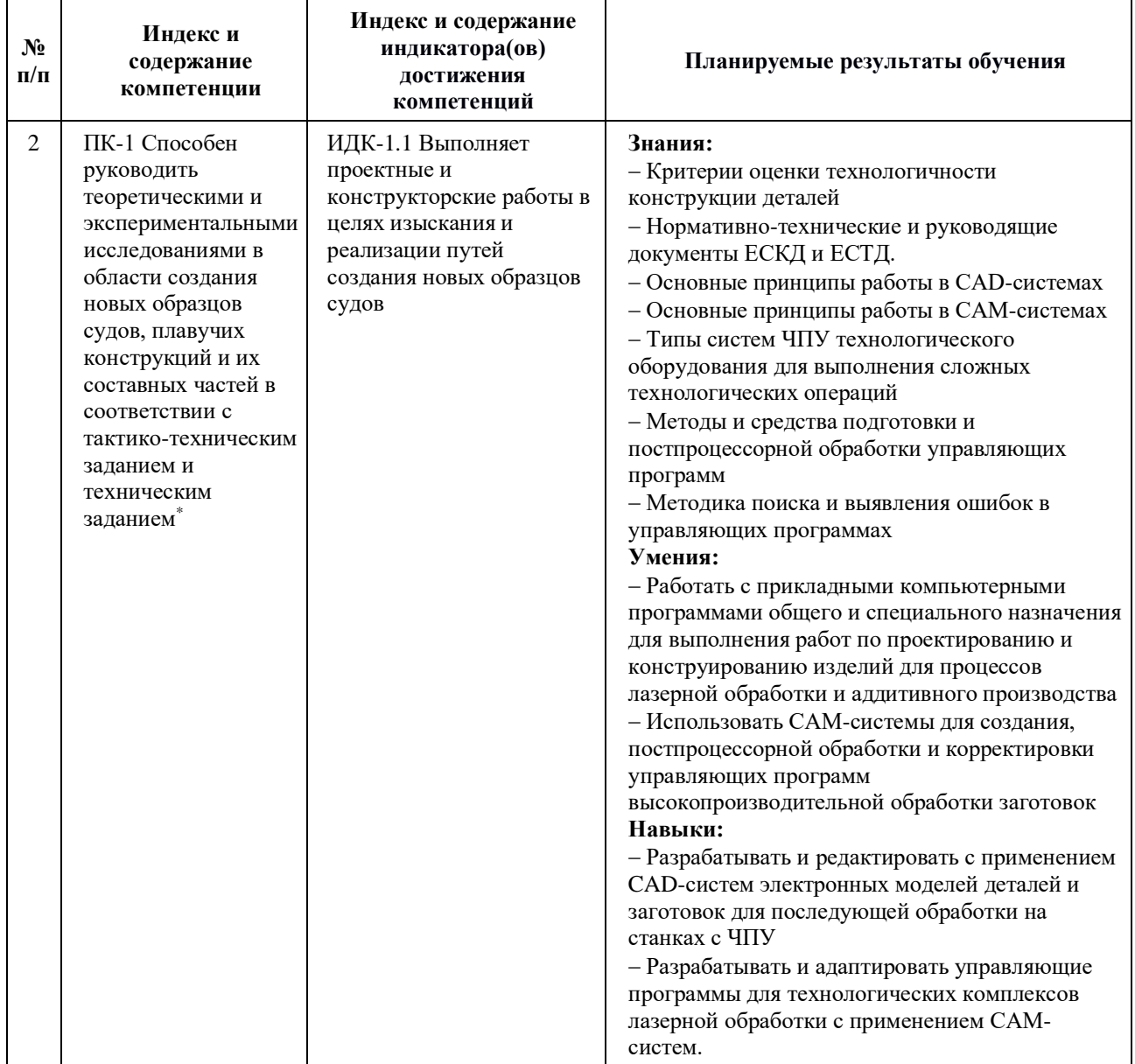

+ Осуществляется освоение только части компетенции

# 3. Структура и содержание дисциплины

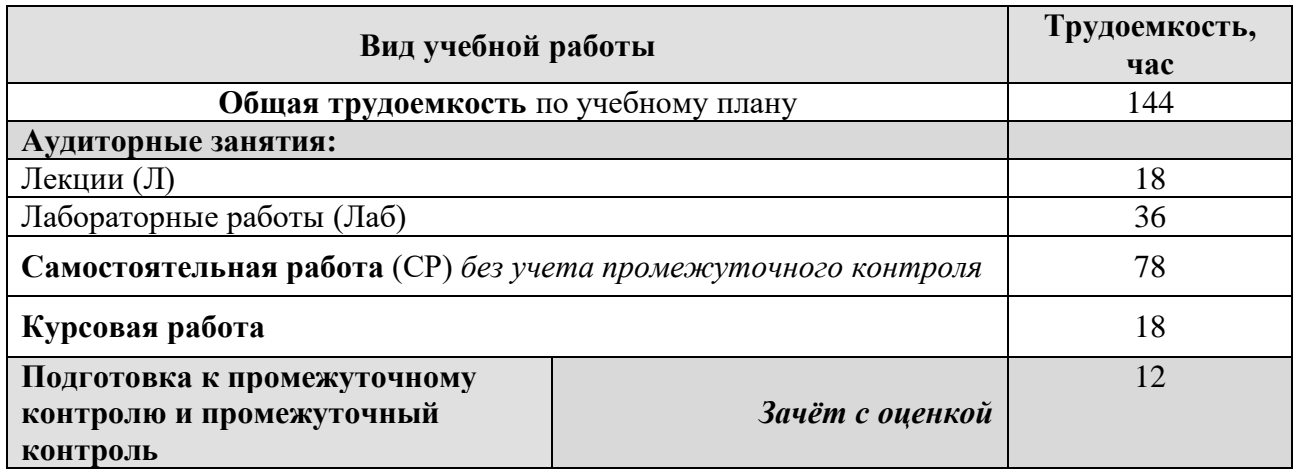

# **3.1 Структура и содержание аудиторных занятий**

![](_page_5_Picture_263.jpeg)

#### **3.2 Примерная тематика курсовых проектов (работ)**

Тематика курсовых работ посвящена созданию управляющих программ для выполнения определенной технологической задачи на лазерном технологическом комплексе для обработки заданной конструкции с помощью лазерных и аддитивных технологий.

# **3.3 Примерная тематика рефератов**

Не предусмотрены учебным планом.

![](_page_6_Picture_195.jpeg)

# **4. Практическая подготовка**

#### **5. Учебно-методическое обеспечение дисциплины**

# **5.1 Литература**

- 1. Григорьянц, А.Г. Технологические процессы лазерной обработки: учебное пособие / А.Г. Григорьянц, И.Н. Шиганов, А.И. Мисюров ; под. ред. А.Г. Григорьянца. —— Москва : МГТУ им. Баумана, 2006. — 664 с. — 18 экз.
- 2. Звонцов, И. Ф. Разработка управляющих программ для оборудования с ЧПУ : учебное пособие для вузов / И. Ф. Звонцов, К. М. Иванов, П. П. Серебреницкий. — 3-е изд., стер. — Санкт-Петербург : Лань, 2021. — 588 с. — ISBN 978-5-8114-8723- 3. — Текст : электронный // Лань : электронно-библиотечная система. — URL: <https://e.lanbook.com/book/179613>
- 3. Подвигалкин, В. Я. Робот в технологическом модуле : монография / В. Я. Подвигалкин. — 2-е изд., стер. — Санкт-Петербург : Лань, 2021. — 140 с. — ISBN

978-5-8114-6786-0. — Текст : электронный // Лань : электронно-библиотечная система. — URL:<https://e.lanbook.com/book/152443>

4. Пашков, Е. В. Следящие приводы промышленного технологического оборудования : учебное пособие / Е. В. Пашков, В. А. Крамарь, А. А. Кабанов. — 2-е изд., стер. — Санкт-Петербург : Лань, 2021. — 368 с. — ISBN 978-5-8114-1848- 0. — Текст : электронный // Лань : электронно-библиотечная система. — URL: <https://e.lanbook.com/book/168799>

# **5.2 Ресурсы информационно-телекоммуникационной сети «Интернет», необходимые для освоения дисциплины**

- Сайт журнала Laser Focus World: https://www.laserfocusworld.com/index.html
- Сайт журнала Photonics:<https://www.photonics.com/>
- Encyclopedia for Photonics and Laser Technology: [https://www.rp](https://www.rp-photonics.com/encyclopedia.html)[photonics.com/encyclopedia.html](https://www.rp-photonics.com/encyclopedia.html)
- Системы ЧПУ от компании Fanuc: [https://vseochpu.ru/sistemy-chpu-ot-kompanii](https://vseochpu.ru/sistemy-chpu-ot-kompanii-fanuc/#i-2)[fanuc/#i-2](https://vseochpu.ru/sistemy-chpu-ot-kompanii-fanuc/#i-2)
- Электронно-библиотечная система ЭБС «Издательство Лань» [\(www.e.lanbook.com\)](http://www.e.lanbook.com/) ООО "Издательство "Лань".
- электронно-библиотечная система ЭБС «elibrary» [\(https://elibrary.ru\)](https://elibrary.ru/).

# **5.3 Лицензионное программное обеспечение, обновляемое ежегодно**

- Microsoft Windows 10 Pro;
- Microsoft Office Standard 2013:
- Adobe Acrobat Reader DC

# **6. Материально-техническое обеспечение дисциплины**

При реализации дисциплины необходимо использовать следующие компоненты материально-технической базы университета:

1. Учебная аудитория для проведения занятий лекционного типа, занятий семинарского типа, курсового проектирования, групповых и индивидуальных консультаций, текущего контроля и промежуточной аттестации.

Комплекты учебной мебели:

- стол преподавателя — 1 шт

- стол студента 39 шт.
- стул 40 шт.
- интерактивная доска 1 шт.

Технические средства обучения:

- экран проекционный 1 шт
- проектор лазерный Xiaomi Mijia Laser Projection 1 шт.

- компьютер с доступом к сети Интернет и в электронную информационнообразовательную среду университета,

- комплект лицензионного программного обеспечения.
- 2. Учебно-научная лаборатория для проведения лабораторных работ и других видов работ обучающимися в области лазерных и аддитивных производственных технологий.

Лабораторное оборудование:

- − иттербиевый волоконный лазер (ЛС-15) 1 шт.
- − модуль лазерно-дуговой 1 шт.
- − блок подготовки распределения газов 1 шт.
- − компрессорная установка ROTAR MC708 -1 шт.
- − стойка управления в корпусе RITTAL 1 шт.
- − фильтровентиляционный агрегат ПМСФ-1/SP 1 шт.
- − выпрямитель для дуговой сварки ВДУ-1500 DC 1 шт.
- − источник питания дуговой ВДУ-506 ДК 1 шт.
- − оснастка технологическая сварочная лазерно-дуговая -1 шт.
- − сварочный аппарат Phoenix 522 RC -1 шт.
- − твердомер по Виккерсу в комплекте- 1 шт.
- − тепловизор Testo 868- 1 шт.
- − течеискатель портативный GasCheck G3 -1 шт.;

− узлы современного автоматизированного и механизированного технологического оборудования (иттербиевый волоконный лазер ЛС-16, чиллер воздух-вода, коллимирующее устройство) – 1 комплект

− опытный образец лазерно-дугового сварочного технологического комплекса (ЛДСТК) для гибридной лазерно-дуговой сварки судокорпусных конструкций в различных пространственных положениях - 1шт.

9

− опытный образец лазерно-дугового сварочного технологического комплекса ИЛСТ.683414.050 (ЛДСТК), включающий в себя систему позиционирования и перемещения  $-1$  HIT.

- − прецизионный отрезной станок в комплекте с аксессуарами MICRACUT 202 1 шт.
- − машина шлифовально-полировальная однодисковая Saphir 250 A1-ECO 1 шт.
- − микроскоп Leica DMi8A 1 шт.
- − настольный рентгеновский дифрактометр D2 PHASER 1 шт
- 3. Самостоятельная работа студентов:
	- учебная аудитория для проведения самостоятельной работы обучающихся,
	- рабочие места студентов, оснащенные компьютерами с доступом в Интернет, предназначенные для работы в электронной образовательной среде.

# **Фонды оценочных средств для проведения текущего контроля и промежуточной аттестации обучающихся по дисциплине**

![](_page_10_Picture_199.jpeg)

# **1. Паспорт фонда оценочных средств по дисциплине**

# **2. Оценочные средства для текущей и промежуточной аттестации**

# **2.1.Текущий контроль успеваемости**

Текущий контроль успеваемости по дисциплине осуществляется с помощью следующих оценочных средств:

- 1. Представление и защита отчетов по лабораторным работам.
- 2. Представление и защита отчета по курсовой работе.

# **Перечень лабораторных работ по разделам дисциплины с указанием трудоемкости:**

![](_page_10_Picture_200.jpeg)

# **Структура отчета по лабораторной работе:**

- 1. Цель и задачи лабораторной работы:
- 2. Структура роботизированного комплекса, его комплектация, принцип работы.
- 3. Анализ технологических операций, подлежащих выполнению с использованием комплекса
- 4. Подготовка электронной модели детали, подлежащей обработке, с помощью CADсистемы
- 5. Определение траектории обработки детали с помощью САМ-системы
- 6. Формирование исходной информации для создания управляющей программы с помощью САМ-системы
- 7. Создание управляющей программы обработки с помощью САМ-системы
- 8. Постпроцессорная обработка управляющей программы с помощью САМ-системы
- 9. Проверка и корректировка подготовленной управляющей программы в системе виртуальной верификации
- 10. Выводы по работе

#### **Требования к выполнению лабораторных работ и представлению отчетов**

Лабораторные работы выполняются обучающимися в часы лабораторных занятий согласно расписанию, в присутствии преподавателя с соблюдением требований техники безопасности и охраны труда при работе на лазерных установках. Отчеты о лабораторных работах должны быть аккуратно оформлены в соответствии с требованиями и рекомендациями, изложенными в соответствующих положениях университета и методических указаниях по выполнению лабораторных работ. В ходе защиты отчета по лабораторной работе студент должен продемонстрировать хорошее владение материалом, уметь отвечать на вопросы преподавателя, пояснить использованные или полученные в работе экспериментальные данные или результаты расчетов.

#### **Шкала оценивания результатов лабораторной работы**

Для оценки уровня усвоения материала используется двухбалльная система оценок: «зачтено» или «не зачтено».

#### **Критерии оценки:**

«Зачтено» – обучающийся демонстрирует знание теоретического материала, исчерпывающе, логически стройно и аргументировано отвечает на вопросы преподавателя, лабораторные работы выполнены в полном объеме самостоятельно, отчеты по лабораторным работам правильно оформлены. Допустимы несущественные ошибки, которые устраняются студентом в течение короткого времени самостоятельно.

«Не зачтено» - обучающийся демонстрирует существенные пробелы в знании основного материала курса, а также допускает принципиальные ошибки при ответе на дополнительные вопросы преподавателя, лабораторные работы выполнены не полностью и/или не самостоятельно, студент не ориентируется в тексте отчета, отчеты оформлены не в соответствии с требованиями.

#### **Примерное содержание (перечень тем) курсовых работ**

- 1. Создать управляющую программу для выращивания гофрированной трубы толщиной в один валик с размерами, указанными на схеме. Во ходе выполнения пользоваться функциями «INC», «Offset». Шаг слоя h=2мм. При работе использовать только манипулятор. Первый валик наплавить с меньшей скоростью. Использовать разгон перед началом выращивания
- 2. Создать управляющую программу для выращивания бруска с размерами, указанными на схеме, высотой в 20 слоев. Во ходе выполнения пользоваться функциями «INC», «Offset». Шаг слоя h=2мм. При работе использовать только манипулятор. Первый слой наплавить с меньшей скоростью. Крайние валики наплавлять с меньшей скоростью. Использовать разгон перед началом выращивания
- 3. Создать управляющую программу для сварки фланца теплообменника с круглыми трубами. Размеры указаны на схеме. Во ходе выполнения пользоваться функциями «INC», «Offset». При работе использовать только манипулятор
- 4. Создать управляющую программу для сварки по контуру.  $a 20$ мм,  $r 50$  мм, разгон – 10 мм. При создании программы использовать функции «INC», «Offset». Использовать только манипулятор
- 5. Написать управляющую программу для выращивания сплошного цилиндра с внешним диаметром  $d - 25$  мм, высотой  $h - 30$  мм, ширина валика  $b - 2$  мм, первый слой наплавить со скоростью  $60\%$  от основной, внешний валик  $-80\%$  от основной скорости. При создании программы использовать функции «INC», «Offset». Использовать только манипулятор
- 6. Написать управляющую программу для выращивания чашки отдельными валиками. Ширина валика 2,5 мм, шаг слоя 1,3 мм,  $r_{cb}$  – 50 мм, стойка диаметром 5 мм и высотой 20 мм. При создании программы использовать функции «INC», «Offset». Использовать только манипулятор
- 7. Написать управляющую программу для двух коаксиальных полых цилиндра. Внешний диаметр внутреннего цилиндра 30 мм, внешний диаметр наружного цилиндра 50 мм, ширина валика 3 мм, шаг слоя 1 мм, высота 30 мм. Первый слой 80% от основной скорости, разгон робота 180° для каждого из цилиндров. При создании программы использовать функции «INC», «Offset». Использовать только манипулятор

#### **Структура отчета по курсовой работе:**

- 1. Задание для курсовой работы
- 2. Цель и задачи курсовой работы:
- 3. Анализ исходных данных для подготовки управляющей программы обработки
- 4. Подготовка электронной модели детали, подлежащей обработке
- 5. Программирование технологических и вспомогательных переходов для обработки с использованием САМ-системы
- 6. Постпроцессорная обработка управляющей программы для адаптации к конкретному комплексу
- 7. Проверка и корректировка подготовленной управляющей программы в системе виртуальной верификации
- 8. Заключение по работе

Трудоемкость курсовой работы составляет 18 ак.часов.

#### **Требования к выполнению курсовых работ и представлению отчетов**

Курсовые работы выполняются обучающимися самостоятельно. Работа на оборудовании должна выполняться в присутствии преподавателя с соблюдением требований техники безопасности и охраны труда при работе на лазерных установках. Отчеты о курсовых работах должны быть аккуратно оформлены в соответствии с требованиями и рекомендациями, изложенными в соответствующих положениях университета и методических указаниях к выполнению курсовых работ. В ходе защиты отчета по курсовой работе студент должен продемонстрировать хорошее владение материалом, уметь отвечать на вопросы преподавателя, пояснить использованные или полученные в работе экспериментальные данные или результаты расчетов.

#### **Шкала оценивания результатов курсовой работы**

Для оценки уровня усвоения материала используется четырехбалльная система оценок: «неудовлетворительно», «удовлетворительно», «хорошо», «отлично».

#### **Критерии оценки:**

«Отлично» - Курсовая работа выполнена самостоятельно, имеет научно-практический характер, содержит элементы новизны. Обучающийся показал знание теоретического материала по рассматриваемой проблеме, умение анализировать, аргументировать свою точку зрения, делать обобщение и выводы. Материал излагается грамотно, логично, последовательно. Оформление отвечает требованиям написания курсовой работы. Во время

14

защиты обучающийся показал умение кратко, доступно (ясно) представить результаты исследования, адекватно ответить на поставленные вопросы.

«Хорошо» - Курсовая работа выполнена самостоятельно, имеет научно-практический характер, содержит элементы новизны. Обучающийся показал знание теоретического материала по рассматриваемой проблеме, однако умение анализировать, аргументировать свою точку зрения, делать обобщения и выводы вызывают у него затруднения. Материал не всегда излагается логично, последовательно. Имеются недочеты в оформлении курсовой работы. Во время защиты обучающийся показал умение кратко, доступно (ясно) представить результаты исследования, однако затруднялся отвечать на поставленные вопросы.

«Удовлетворительно» - Курсовая работа не содержит элементы новизны. Обучающийся не в полной мере владеет теоретическим материалом по рассматриваемой проблеме, умение анализировать, аргументировать свою точку зрения, делать обобщение и выводы вызывают у него затруднения. Материал не всегда излагается логично, последовательно. Имеются существенные недочеты в оформлении курсовой работы. Во время защиты обучающийся затрудняется в представлении результатов исследования и ответах на поставленные вопросы.

«Неудовлетворительно» - Курсовая работа выполнена менее, чем на 50% и/или выполнена не самостоятельно. Обучающийся демонстрирует существенные пробелы в знании основного материала по рассматриваемой проблеме, не может аргументировать свою точку зрения. Анализ, обобщение материала и выводы вызывают у него затруднения. Обучающийся допускает принципиальные ошибки в ответах на дополнительные вопросы преподавателя.

#### **2.2.Промежуточная аттестация**

Промежуточная аттестация по дисциплине осуществляется в форме собеседования.

#### **Примеры вопросов к зачету с оценкой:**

- 1. Принцип работы твердотельного лазера.
- 3. Принцип работы волоконного лазера.
- 4. Принцип работы диодного лазера.
- 5. Устройство оптической головки.
- 6. Передача излучения. Устройство оптического волокна.
- 7. Основные части ЛТК.
- 8. Безопасность при работе с ЛТК.
- 9. Аналоговые и цифровые выходы.
- 10. Устройство манипулятора, позиционера, контроллера робота.
- 11. Настройка пользовательской СК и СК инструмента, их различия.
- 12. Основные типы перемещения (Offset, Incremental), движения (J, L, C, CA), интерполяции (CNT, Fine).
- 13. Автоматическое выполнение программы.
- 14. Принципы построения систем автоматического управления.
- 15. Составные части системы управления.
- 16. Контроллеры движения.
- 17. Контроллеры двигателей.
- 18. Пользовательский интерфейс.
- 19. Система ввода-вывода.
- 20. Промышленные шины передачи данных.
- 21. Состав САУ роботизированных лазерных технологических комплексов
- 22. Управление движением робота.
- 23. Контроллер промышленного робота Fanuc R30iB.
- 24. Пульт обучения промышленного робота Fanuc R30iB.
- 25. Модули ввода-вывода системы управления промышленного робота Fanuc R30iB.
- 26. Принципы построения управляющих программ для промышленных роботов.
- 27. Синтаксис ".TP" программ для роботов Fanuc.
- 28. Системы автоматизированного программирования роботов (CAM-программы).
- 29. Состав САУ потальных лазерных технологических комплексов.
- 30. Управление движением портального комплекса.
- 31. Контроллер движения портального комплекса.
- 32. Пользовательский интерфейс САУ портального комплекса.
- 33. Контроллеры двигателей портального комплекса.
- 34. Модули ввода-вывода САУ портального комплекса.
- 35. Принципы построения управляющих программ в G-кодах.
- 36. Системы автоматизированного программирования станков с ЧПУ (CAMпрограммы).
- 37. Программное обеспечение LaserNet.
- 38. Подготовка и управление распределением и подачей газов.
- 39. Вспомогательные датчики: давления, содержание кислорода, столкновения, наличие присадочного материала.
- 40. Системы безопасности ЛТК.
- 41. Система аварийной остановки, принципы работы.
- 42. Система мониторинга состояния технологической головки.
- 43. Датчики контроля протоков воды и технологических газов.
- 44. Датчики давления технологических газов

#### **Шкала оценивания:**

Для оценки уровня усвоения материала используется четырехбалльная система оценок: «неудовлетворительно», «удовлетворительно», «хорошо», «отлично».

#### **Критерии оценки:**

«Отлично» – обучающийся правильно отвечает на все вопросы билета, исчерпывающе, логически стройно излагает материал, владеет умениями и навыками при выполнении практических заданий на высоком уровне, правильно отвечает на дополнительные вопросы преподавателя.

«Хорошо» – обучающийся, в основном, правильно отвечает на вопросы билета, не допускает в ответах существенных ошибок, но не всегда точно и аргументированно излагает материал, владеет необходимыми умениями и навыками на достаточном уровне при выполнении практических заданий, не допускает существенных ошибок при ответе на дополнительные вопросы преподавателя.

«Удовлетворительно» – при ответе на вопросы обучающийся демонстрирует только поверхностные знания разделов курса, испытывает затруднения с формулированием ответов, допускает неточности и ошибки. Обучающийся испытывает затруднения при выполнении практических заданий, ответы на дополнительные вопросы являются неполными и содержат ошибочные суждения.

«Неудовлетворительно» – обучающийся демонстрирует существенные пробелы в знании основного материала курса, а также допускает принципиальные ошибки при изложении материала и ответах на дополнительные вопросы преподавателя.

17